## Quick Links- View Outstanding Payments

Last Modified on 05/11/2018 1:36 pm EDT

The Payments Outstanding screen will display amounts owed by families within the system. Use search criteria to display related families. Statement and Reminder emails can be sent from this page, Outstanding balance reports can also be pulled.

From the Payment menu, select the Outstanding option-

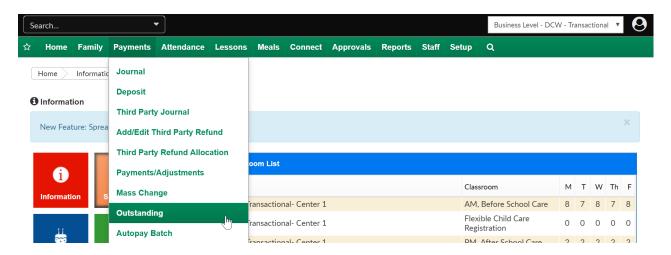

As a default the first screen will display families that have outstanding balances.

| Action<br>Action<br>Action | ero Balance Families:: No Include Third Party Families:: Yes Past Due:: Greater Than Search Crit<br>Action<br>anding Payments List<br>amily Balance Due Parent Due 30 Days Past Due 60 Days Past Due | Zero Balance Families:: No       Include Third Party Families:: Yes       Past Due:: Greater Than       Search Crit         Action         standing Payments List         Family       Balance Due       Parent Due       30 Days Past Due       60 Days Past Due                                                                                                    | de/Exclude Selected Group::: Include this Group      |                                 |                      |                  |                  |
|----------------------------------------------------------------------------------------------------|----------------------------------------------------------------------------------------------------|----------------------------------------------------------------------------------------------------|------------------------------------------------------|---------------------------------|----------------------|------------------|------------------|
| Action<br>anding Payments List<br>amily Balance Due Parent Due 30 Days Past Due 60 Days Past Due                                                                                                    | Action<br>anding Payments List<br>amily Balance Due Parent Due 30 Days Past Due 60 Days Past Due                                                                                                    | tanding Payments List<br>Family Balance Due Parent Due 30 Days Past Due 60 Days Past Due 52.00 52.00 52 |                                                      | alance Type:: Outstanding Fam   | ily Status:: N/A Aut | o-Pay:: N/A      |                  |
| anding Payments List<br>amily Balance Due Parent Due 30 Days Past Due 60 Days Past Due                                                                                                    | anding Payments List<br>Jamily Balance Due Parent Due 30 Days Past Due 60 Days Past Due                                                                                                    | Standing Payments List       Salance Due       Parent Due       30 Days Past Due       60 Days Past Due         Wonderland Family (ID: 320245) Sale       52.00       52.00       52.00                                                                                                    | le Zero Balance Families:: No Include Third Party Fa | milies:: Yes Past Due:: Greater | Than                 |                  | Search Crit      |
| anding Payments List<br>amily Balance Due Parent Due 30 Days Past Due 60 Days Past Due                                                                                                    | anding Payments List<br>Jamily Balance Due Parent Due 30 Days Past Due 60 Days Past Due                                                                                                    | Standing Payments List       Salance Due       Parent Due       30 Days Past Due       60 Days Past Due         Wonderland Family (ID: 320245) Sale       52.00       52.00       52.00                                                                                                    |                                                      |                                 |                      |                  |                  |
| anding Payments List<br>amily Balance Due Parent Due 30 Days Past Due 60 Days Past Due                                                                                                    | anding Payments List<br>Jamily Balance Due Parent Due 30 Days Past Due 60 Days Past Due                                                                                                    | Standing Payments List       Salance Due       Parent Due       30 Days Past Due       60 Days Past Due         Wonderland Family (ID: 320245) Sale       52.00       52.00       52.00                                                                                                    |                                                      |                                 |                      |                  |                  |
| amily Balance Due Parent Due 30 Days Past Due 60 Days Past Due                                                                                                    | amily Balance Due Parent Due 30 Days Past Due 60 Days Past Due                                                                                                    | Family       Balance Due       Parent Due       30 Days Past Due       60 Days Past Due         Wonderland Family (ID: 320245) (Company)       52.00       52.00       52.00                                                                                                    |                                                      |                                 |                      |                  | Action           |
|                                                                                                    |                                                                                                    | Image: August August Augus August Augus August Augus August August August August August Au                          | tstanding Payments List                              |                                 |                      |                  |                  |
|                                                                                                    |                                                                                                    | Image: August August Augus August Augus August Augus August August August August August Au                          | Family                                               | Balance Due                     | Parent Due           | 30 Dave Past Due | 60 Days Past Due |
| onderland Family (ID: 320245) 😭 52.00 52.0                                                                                                    | Vonderland Family (ID: 320245) 😭 52.00 52.0                                                                                                    |                                                                                                    | 1 anny                                               | Dalance Due                     | Farent Due           | oo Days Fast Duc | oo Days Fast Duc |
|                                                                                                    |                                                                                                    |                                                                                                    | Wonderland Family (ID: 320245) 🔛                     | 52                              | .00                  |                  | 52.0             |
|                                                                                                    |                                                                                                    |                                                                                                    |                                                      |                                 |                      |                  |                  |
|                                                                                                    |                                                                                                    |                                                                                                    |                                                      |                                 |                      |                  |                  |
|                                                                                                    |                                                                                                    |                                                                                                    |                                                      |                                 |                      |                  |                  |
|                                                                                                    |                                                                                                    |                                                                                                    |                                                      |                                 |                      |                  |                  |
|                                                                                                    |                                                                                                    |                                                                                                    |                                                      |                                 |                      |                  |                  |
|                                                                                                    |                                                                                                    |                                                                                                    |                                                      |                                 |                      |                  |                  |
|                                                                                                    |                                                                                                    |                                                                                                    |                                                      |                                 |                      |                  |                  |
|                                                                                                    |                                                                                                    |                                                                                                    |                                                      |                                 |                      |                  |                  |
|                                                                                                    |                                                                                                    |                                                                                                    |                                                      |                                 |                      |                  |                  |
|                                                                                                    |                                                                                                    |                                                                                                    |                                                      |                                 |                      |                  |                  |
|                                                                                                    |                                                                                                    |                                                                                                    |                                                      |                                 |                      |                  |                  |
|                                                                                                    |                                                                                                    |                                                                                                    |                                                      |                                 |                      |                  |                  |
|                                                                                                    |                                                                                                    |                                                                                                    |                                                      |                                 |                      |                  |                  |
|                                                                                                    |                                                                                                    |                                                                                                    |                                                      |                                 |                      |                  |                  |
|                                                                                                    |                                                                                                    |                                                                                                    |                                                      |                                 |                      |                  |                  |
|                                                                                                    |                                                                                                    |                                                                                                    |                                                      |                                 |                      |                  |                  |
|                                                                                                    |                                                                                                    |                                                                                                    |                                                      |                                 |                      |                  |                  |
|                                                                                                    |                                                                                                    |                                                                                                    |                                                      |                                 |                      |                  |                  |
|                                                                                                    |                                                                                                    |                                                                                                    |                                                      |                                 |                      |                  |                  |
|                                                                                                    |                                                                                                    |                                                                                                    |                                                      |                                 |                      |                  |                  |
|                                                                                                    |                                                                                                    |                                                                                                    |                                                      |                                 |                      |                  |                  |
|                                                                                                    |                                                                                                    |                                                                                                    |                                                      |                                 |                      |                  |                  |
|                                                                                                    |                                                                                                    |                                                                                                    |                                                      |                                 |                      |                  |                  |
|                                                                                                    |                                                                                                    |                                                                                                    |                                                      |                                 |                      |                  |                  |
|                                                                                                    |                                                                                                    |                                                                                                    |                                                      |                                 |                      |                  |                  |
|                                                                                                    |                                                                                                    |                                                                                                    |                                                      |                                 |                      |                  |                  |
|                                                                                                    |                                                                                                    |                                                                                                    |                                                      |                                 |                      |                  |                  |
|                                                                                                    |                                                                                                    |                                                                                                    |                                                      |                                 |                      |                  |                  |
|                                                                                                    |                                                                                                    |                                                                                                    |                                                      |                                 |                      |                  |                  |
|                                                                                                    |                                                                                                    |                                                                                                    |                                                      |                                 |                      |                  |                  |
|                                                                                                    |                                                                                                    |                                                                                                    |                                                      |                                 |                      |                  |                  |
|                                                                                                    |                                                                                                    |                                                                                                    |                                                      |                                 |                      |                  |                  |
|                                                                                                    |                                                                                                    |                                                                                                    |                                                      |                                 |                      |                  |                  |
|                                                                                                    |                                                                                                    |                                                                                                    |                                                      |                                 |                      |                  |                  |
|                                                                                                    |                                                                                                    |                                                                                                    |                                                      |                                 |                      |                  |                  |
|                                                                                                    |                                                                                                    |                                                                                                    |                                                      |                                 |                      |                  |                  |
|                                                                                                    |                                                                                                    |                                                                                                    |                                                      |                                 |                      |                  |                  |
|                                                                                                    |                                                                                                    |                                                                                                    |                                                      |                                 |                      |                  |                  |
|                                                                                                    |                                                                                                    |                                                                                                    |                                                      |                                 |                      |                  |                  |
|                                                                                                    |                                                                                                    |                                                                                                    |                                                      |                                 |                      |                  |                  |
|                                                                                                    |                                                                                                    |                                                                                                    |                                                      |                                 |                      |                  |                  |
|                                                                                                    |                                                                                                    |                                                                                                    |                                                      |                                 |                      |                  |                  |
|                                                                                                    |                                                                                                    |                                                                                                    |                                                      |                                 |                      |                  |                  |
|                                                                                                    |                                                                                                    |                                                                                                    |                                                      |                                 |                      |                  |                  |
|                                                                                                    |                                                                                                    |                                                                                                    |                                                      |                                 |                      |                  |                  |
|                                                                                                    |                                                                                                    |                                                                                                    |                                                      |                                 |                      |                  |                  |
|                                                                                                    |                                                                                                    |                                                                                                    |                                                      |                                 |                      |                  |                  |
|                                                                                                    |                                                                                                    |                                                                                                    |                                                      |                                 |                      |                  |                  |
|                                                                                                    |                                                                                                    |                                                                                                    |                                                      |                                 |                      |                  |                  |
|                                                                                                    |                                                                                                    |                                                                                                    |                                                      |                                 |                      |                  |                  |
|                                                                                                    |                                                                                                    |                                                                                                    |                                                      |                                 |                      |                  |                  |
|                                                                                                    |                                                                                                    |                                                                                                    |                                                      |                                 |                      |                  |                  |
|                                                                                                    |                                                                                                    |                                                                                                    |                                                      |                                 |                      |                  |                  |
|                                                                                                    |                                                                                                    |                                                                                                    |                                                      |                                 |                      |                  |                  |
|                                                                                                    |                                                                                                    |                                                                                                    |                                                      |                                 |                      |                  |                  |
|                                                                                                    |                                                                                                    |                                                                                                    |                                                      |                                 |                      |                  |                  |
|                                                                                                    |                                                                                                    |                                                                                                    |                                                      |                                 |                      |                  |                  |
|                                                                                                    |                                                                                                    |                                                                                                    |                                                      |                                 |                      |                  |                  |
|                                                                                                    |                                                                                                    |                                                                                                    |                                                      |                                 |                      |                  |                  |
|                                                                                                    |                                                                                                    |                                                                                                    |                                                      |                                 |                      |                  |                  |
|                                                                                                    |                                                                                                    |                                                                                                    |                                                      |                                 |                      |                  |                  |
|                                                                                                    |                                                                                                    |                                                                                                    |                                                      |                                 |                      |                  |                  |
|                                                                                                    |                                                                                                    |                                                                                                    |                                                      |                                 |                      |                  |                  |
|                                                                                                    |                                                                                                    |                                                                                                    |                                                      |                                 |                      |                  |                  |
|                                                                                                    |                                                                                                    |                                                                                                    |                                                      |                                 |                      |                  |                  |
|                                                                                                    |                                                                                                    |                                                                                                    |                                                      |                                 |                      |                  |                  |
|                                                                                                    |                                                                                                    |                                                                                                    |                                                      |                                 |                      |                  |                  |
|                                                                                                    |                                                                                                    |                                                                                                    |                                                      |                                 |                      |                  |                  |
|                                                                                                    |                                                                                                    |                                                                                                    |                                                      |                                 |                      |                  |                  |
|                                                                                                    |                                                                                                    |                                                                                                    |                                                      |                                 |                      |                  |                  |
|                                                                                                    |                                                                                                    |                                                                                                    |                                                      |                                 |                      |                  |                  |
|                                                                                                    |                                                                                                    |                                                                                                    |                                                      |                                 |                      |                  |                  |
|                                                                                                    |                                                                                                    |                                                                                                    |                                                      |                                 |                      |                  |                  |
|                                                                                                    |                                                                                                    |                                                                                                    |                                                      |                                 |                      |                  |                  |
|                                                                                                    |                                                                                                    |                                                                                                    |                                                      |                                 |                      |                  |                  |
|                                                                                                    |                                                                                                    |                                                                                                    |                                                      |                                 |                      |                  |                  |
|                                                                                                    |                                                                                                    |                                                                                                    |                                                      |                                 |                      |                  |                  |
|                                                                                                    |                                                                                                    |                                                                                                    |                                                      |                                 |                      |                  |                  |
|                                                                                                    |                                                                                                    |                                                                                                    |                                                      |                                 |                      |                  |                  |
|                                                                                                    |                                                                                                    | Table 650.00 60.00                                                                                                    |                                                      |                                 |                      |                  |                  |
|                                                                                                    |                                                                                                    |                                                                                                    |                                                      |                                 |                      |                  |                  |
|                                                                                                    |                                                                                                    |                                                                                                    |                                                      |                                 |                      |                  |                  |
|                                                                                                    |                                                                                                    |                                                                                                    |                                                      |                                 |                      |                  |                  |
|                                                                                                    |                                                                                                    |                                                                                                    |                                                      |                                 |                      |                  |                  |
|                                                                                                    |                                                                                                    | T-1-1- 650.00 60.00                                                                                                    |                                                      |                                 |                      |                  |                  |
|                                                                                                    |                                                                                                    | T-1-1 650.00 60.00                                                                                                    |                                                      |                                 |                      |                  |                  |
|                                                                                                    |                                                                                                    | T-1-1 650.00 60.00                                                                                                    |                                                      |                                 |                      |                  |                  |
|                                                                                                    |                                                                                                    | T411 000 000                                                                                                    |                                                      |                                 |                      |                  |                  |
|                                                                                                    |                                                                                                    | T411 050 00 00 00 00 00                                                                                                    |                                                      |                                 |                      |                  |                  |
|                                                                                                    |                                                                                                    | T411 050 00 00 00 00 00                                                                                                    |                                                      |                                 |                      |                  |                  |
|                                                                                                    |                                                                                                    | T411 050 00 00 00 00 00                                                                                                    |                                                      |                                 |                      |                  |                  |
|                                                                                                    |                                                                                                    |                                                                                                    |                                                      |                                 |                      |                  |                  |
|                                                                                                    |                                                                                                    |                                                                                                    |                                                      |                                 |                      |                  |                  |
|                                                                                                    |                                                                                                    |                                                                                                    |                                                      |                                 |                      |                  |                  |
|                                                                                                    |                                                                                                    |                                                                                                    |                                                      |                                 |                      |                  |                  |
|                                                                                                    |                                                                                                    | 7.4.1                                                                                                    |                                                      |                                 |                      |                  |                  |
|                                                                                                    |                                                                                                    | Tatili 650.00 60.00                                                                                                    |                                                      |                                 |                      |                  |                  |
|                                                                                                    |                                                                                                    | Tatili 650.00 60.00                                                                                                    |                                                      |                                 |                      |                  |                  |
|                                                                                                    |                                                                                                    | Tatili                                                                                                    |                                                      |                                 |                      |                  |                  |
|                                                                                                    |                                                                                                    | Tatili 650.00 60.00                                                                                                    |                                                      |                                 |                      |                  |                  |
|                                                                                                    |                                                                                                    | Tatili 650.00 60.00                                                                                                    |                                                      |                                 |                      |                  |                  |
|                                                                                                    |                                                                                                    | Tatili 650.00 60.00                                                                                                    |                                                      |                                 |                      |                  |                  |
|                                                                                                    |                                                                                                    | Tatria 650.00 60.00                                                                                                    |                                                      |                                 |                      |                  |                  |
|                                                                                                    |                                                                                                    | 7.4.1                                                                                                    |                                                      |                                 |                      |                  |                  |
|                                                                                                    |                                                                                                    |                                                                                                    |                                                      |                                 |                      |                  |                  |
|                                                                                                    |                                                                                                    |                                                                                                    |                                                      |                                 |                      |                  |                  |
|                                                                                                    |                                                                                                    | T-1-1                                                                                                    |                                                      |                                 |                      |                  |                  |
|                                                                                                    |                                                                                                    |                                                                                                    |                                                      |                                 |                      |                  |                  |
|                                                                                                    |                                                                                                    |                                                                                                    |                                                      |                                 |                      |                  |                  |
|                                                                                                    |                                                                                                    |                                                                                                    |                                                      |                                 |                      |                  |                  |
|                                                                                                    |                                                                                                    |                                                                                                    |                                                      |                                 |                      |                  |                  |
|                                                                                                    |                                                                                                    |                                                                                                    |                                                      |                                 |                      |                  |                  |
|                                                                                                    |                                                                                                    | T-1-1- 650.00 60.00                                                                                                    |                                                      |                                 |                      |                  |                  |
|                                                                                                    |                                                                                                    | T-1-1- 650.00 60.00                                                                                                    |                                                      |                                 |                      |                  |                  |
|                                                                                                    |                                                                                                    | T-1-1 650.00 60.00                                                                                                    |                                                      |                                 |                      |                  |                  |
|                                                                                                    |                                                                                                    | T-1-1 650.00 60.00                                                                                                    |                                                      |                                 |                      |                  |                  |
|                                                                                                    |                                                                                                    | T-4-1. 650.00 60.00                                                                                                    |                                                      |                                 |                      |                  |                  |
|                                                                                                    |                                                                                                    |                                                                                                    |                                                      |                                 |                      |                  |                  |

To change from the default criteria, select the Search Criteria button.

- Center- select a center to see results for a particular center (at the business level)
- Category- select a category to see results for families who have children enrolled in programs within a category
- Classroom- select a classroom to see results for families who have children enrolled
- Semester- select a semester to see results for families enrolled in programs attached to a semester
- Reporting Group- select a reporting group, then select if the group should be included or excluded from results
  - Include/Exclude Selected Group
- Balance Type

Payments Outstanding

- Outstanding- displays family with balances due
- Credit- displays families with credit totals
- Any- displays families with either credit or debit balances
- Family Status
  - N/A- results will not filter by status
  - Active- displays only active families
  - Withdrawn- displays only withdrawn family balances
- Auto-Pay
  - N/A- results will not filter by auto-pay type
  - Only- displays only auto-pay families
  - Exclude- does not display families with auto-pay
- Include Zero Balance Families
  - No- results will not include families with a zero balance on their financial ledger
  - Yes- results will include families with a zero balance on their financial ledger
- Include Third Party Families
  - No- results will not include families who receive third party sponsorship
  - Yes- results will include families who receive third party sponsorship
- Statement ID- to search for a particular statement ID- found on a family's financial ledger
- Assigned Invoice No- to search for a particular invoice number- found on a family's financial ledger
- Past Due- select Greater Than, Less Than or Equal to either an amount or a number of days
  - Amount- enter an amount threshold to search on based on the past due selection above
  - Days- enter a number of days threshold to search on based on the

## past due selection above

| wing results for:<br>lude/Exclude Selected Group::: Include this Group | Balance Type:: Outstanding Family Status:: N/A Auto-Pa | ay:: N/A                                |
|------------------------------------------------------------------------|--------------------------------------------------------|-----------------------------------------|
| lude Zero Balance Families:: No 📃 Include Third Par                    | rty Families:: Yes Past Due:: Greater Than             | Search Criteri                          |
|                                                                        |                                                        |                                         |
|                                                                        | Search Criteria <b>Q</b>                               |                                         |
| Outstanding Payments List                                              | Center:                                                |                                         |
|                                                                        |                                                        |                                         |
| Family                                                                 | Category                                               | Classroom                               |
| Wonderland Family (ID: 320245) 😭                                       | •                                                      | A                                       |
|                                                                        | Semester                                               |                                         |
|                                                                        |                                                        |                                         |
|                                                                        | Reporting Group:                                       | Include/Exclude Selected Group::        |
|                                                                        | <b>▲</b> ▼                                             | Include this Group O Exclude this Group |
|                                                                        | Balance Type:                                          | Family Status:                          |
|                                                                        | Outstanding O Credit O Any                             | N/A Active Only Withdrawn               |
|                                                                        | Auto-Pay:                                              | Include Zero Balance Families:          |
|                                                                        | N/A Only OExclude                                      | No Ves                                  |
|                                                                        |                                                        | Include Third Party Families:           |
|                                                                        |                                                        | 🚫 No ( Yes                              |
|                                                                        | Statement ID:                                          | Assigned Invoice Nbr:                   |
|                                                                        | •                                                      | •                                       |
|                                                                        | Past Due: Amount:                                      | Days:                                   |
|                                                                        | Image: Greater ThanImage: Greater Than                 |                                         |

Once families are displaying, select the Actions menu to send statement or reminder emails, pull balance reports, and more-

- Email Statement- emails the families their current balance
- Email Reminder- emails a reminder that includes the billing invoice to the families
- Email Invoice-sends an invoice to the families, user is able to select a specific date range to include on the statement
- Pay Registered- submits a payment to all of the families with an autopay setup, click on the Pay Registered link. Families with auto-pay setup will have an arrow circle icon to the left of their names
- Funding Export- a report that will display if a family is sponsored, and the type of funding they have had applied to their balance (third party payments)

| Center                      | Parent First Name | Parent Last Name | Child First Name | Child Last Name | Date Applied | Funding | 0-30 | 31-60 | 61-90 | 91-120 | Over 120 | TOTAL | Report Date 11/01/201 |
|-----------------------------|-------------------|------------------|------------------|-----------------|--------------|---------|------|-------|-------|--------|----------|-------|-----------------------|
| DCW Transactional- Center 1 | Guardian 1        | Baggins          | Bilbo            | Baggins         |              |         |      | 0     | 0     | 0      | 0 1      | 0     | 0                     |
| DCW Transactional- Center 1 | Guardian 1        | Baggins          | Frodo            | Baggins         |              |         |      | 0     | 0     | 0      | 0 1      | 0     | 0                     |
| DCW Transactional- Center 1 | Guardian 1        | Beanstalk        | Jack             | Beanstalk       |              |         |      | 0     | 0     | 0      | 0 1      | 0     | 0                     |
| DCW Transactional- Center 1 | King Fergus       | Brave            | Merida           | Brave           |              |         |      | 0     | 0     | 0      | 0 1      | 0     | 0                     |
| DCW Transactional- Center 1 | Henry             | Doolittle        | Eliza            | Doolittle       |              |         |      | 0     | 0     | 0      | 0 1      | 0     | 0                     |
| DCW Transactional- Center 1 | Queen             | Frozen           | Anna             | Frozen          |              |         |      | 0     | 0     | 0      | 0 1      | 0     | 0                     |
| DCW Transactional- Center 1 | Queen             | Frozen           | Elsa             | Frozen          |              |         |      | 0     | 0     | 0      | 0 1      | 0     | 0                     |
| DCW Transactional- Center 1 | Guardian 1        | Giant            | Jolly Green      | Giant           |              |         |      | 0     | 0     | 0      | 0 1      | 0     | 0                     |
| DCW Transactional- Center 1 | Guardian 1        | Oz               | Dorthy           | Oz              |              |         |      | 0     | 0     | 0      | 0 1      | 0     | 0                     |
| DCW Transactional- Center 1 | Wendy             | Peter Pan        | Tinkerbell       | Peter Pan       |              |         |      | 0     | 0     | 0      | 0 1      | 0     | 0                     |
| DCW Transactional- Center 1 | Jane              | Wonderland       | Alice            | Wonderland      |              |         |      | 0     | 0     | 0      | 0 1      | 0     | 0                     |
|                             |                   |                  |                  |                 |              |         |      |       |       |        |          |       |                       |
|                             |                   |                  |                  |                 |              |         |      |       |       |        |          |       |                       |
|                             |                   |                  |                  |                 |              |         |      | 0     | 0     | 0      | 0 1      | 0     | 0                     |
|                             |                   |                  |                  |                 |              |         |      |       |       |        |          |       |                       |

- Funding Export Active
- Funding Export Terminated
- Open Detail Export
- Center Copay
- Outstanding Balance Export
- Outstanding Balance- Detail
- Collection Letter
- Email Sent Report

| ving results for:                                 |                               |                        |                 |                             |
|---------------------------------------------------|-------------------------------|------------------------|-----------------|-----------------------------|
| ude/Exclude Selected Group::: Include this Group  | Balance Type:: Outstanding    | Family Status:: N/A Au | uto-Pay:: N/A   |                             |
| ude Zero Balance Families:: No 📃 Include Third Pa | rty Families:: Yes Past Due:: | Greater Than           |                 | Search Crite                |
|                                                   |                               |                        |                 | Actions                     |
| utstanding Payments List                          |                               |                        |                 | ⊠Email Statement            |
| Family                                            | Balance Do                    | ue Parent Due          | 30 Days Past Du | ⊠Email Reminder             |
| Wonderland Family (ID: 320245)                    |                               | 52.00                  |                 | ⊠Email Invoice              |
|                                                   |                               |                        |                 | Pay Registered              |
|                                                   |                               |                        |                 | Funding Export              |
|                                                   |                               |                        |                 | Funding Export Active       |
|                                                   |                               |                        |                 | Funding Export Terminated   |
|                                                   |                               |                        |                 | Open Detail Export          |
|                                                   |                               |                        |                 | Center Copay                |
|                                                   |                               |                        |                 | Outstanding Balance Export  |
|                                                   |                               |                        |                 | Outstanding Balance - Detai |
|                                                   |                               |                        |                 | Collection Letter           |
|                                                   |                               |                        |                 |                             |

Late Fees can also be added from this page, scroll to the very bottom of the page to the Add Fees section.

- Fee Type- Select the type of fee that should be charged. From this page, you should only add Late Payment or Pickup fees
- Fee Amount- Enter the amount that should be charged per family
- Post Date- Enter the date that should display on family statements
- Email Family- Select No if you do not want to email families, select Yes to email families that a charge has been added to their statement

Once detail has been entered, press Add Fee. Any family that was selected above will have a fee added to their financial ledger.

| Add Fee                              |                                                           |         |
|--------------------------------------|-----------------------------------------------------------|---------|
| Fee Type:<br>Select a Fee Post Date: | Fee Amount:       \$       Email Family:     No       Yes |         |
|                                      |                                                           | Add Fee |